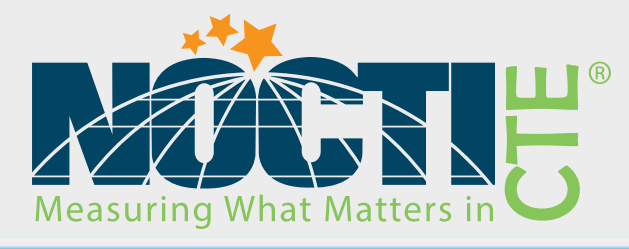

# Teacher Assessment Blueprint

# **Accounting**

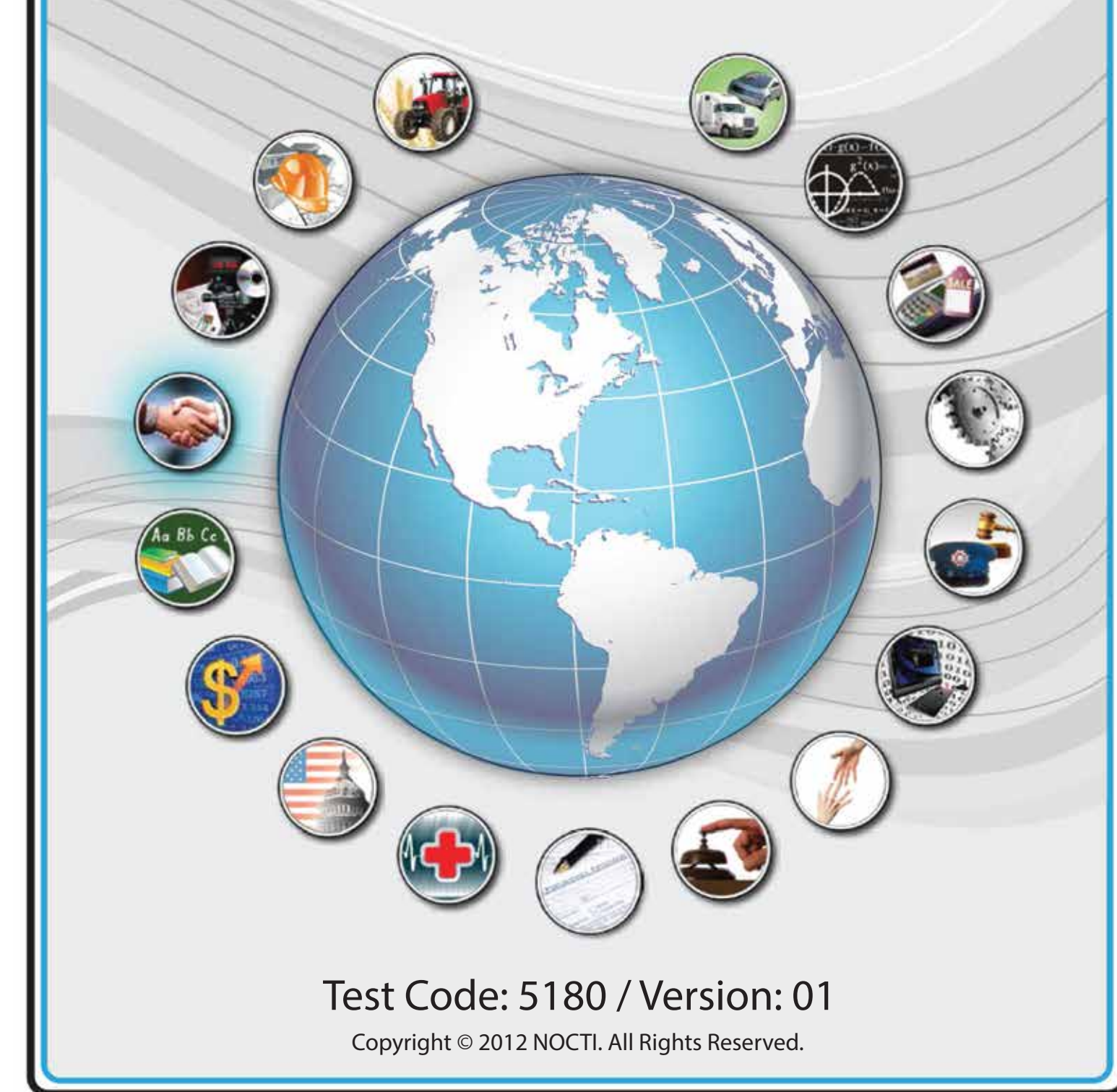

# **General Assessment Information**

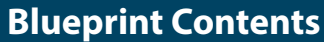

General Assessment Information Written Assessment Information Specific Competencies Covered in the Test Sample Performance Job

Sample Written Items Performance Assessment Information

**Test Type:** The Accounting assessment is included in NOCTI's Teacher assessment battery. Teacher assessments measure an individual's technical knowledge and skills in a proctored proficiency examination format. These assessments are used in a large number of states as part of the teacher licensing and/or certification process, assessing competency in all aspects of a particular industry. NOCTI Teacher tests typically offer both a written and performance component that must be administered at a NOCTI-approved Area Test Center. Teacher assessments can be delivered in an online or paper/pencil format.

**Revision Team:** The assessment content is based on input from subject matter experts representing the following states: Georgia, Maryland, Michigan, Missouri, Pennsylvania, South Carolina, Tennessee, and Virginia.

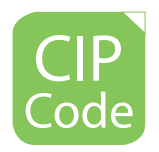

52.0302- Accounting Technology/Technician and Bookkeeping

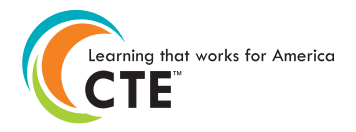

Career Cluster 4- Business Management and Administration

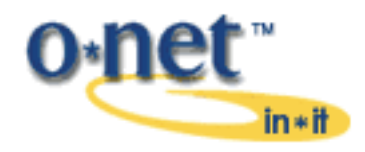

43-3031.00- Bookkeeping, Accounting, and Auditing Clerks

# **Written Assessment**

NOCTI written assessments consist of questions to measure an individual's factual theoretical knowledge.

**Administration Time:** 3 hours **Number of Questions:** 220 **Number of Sessions:** This assessment may be administered in one, two, or three sessions.

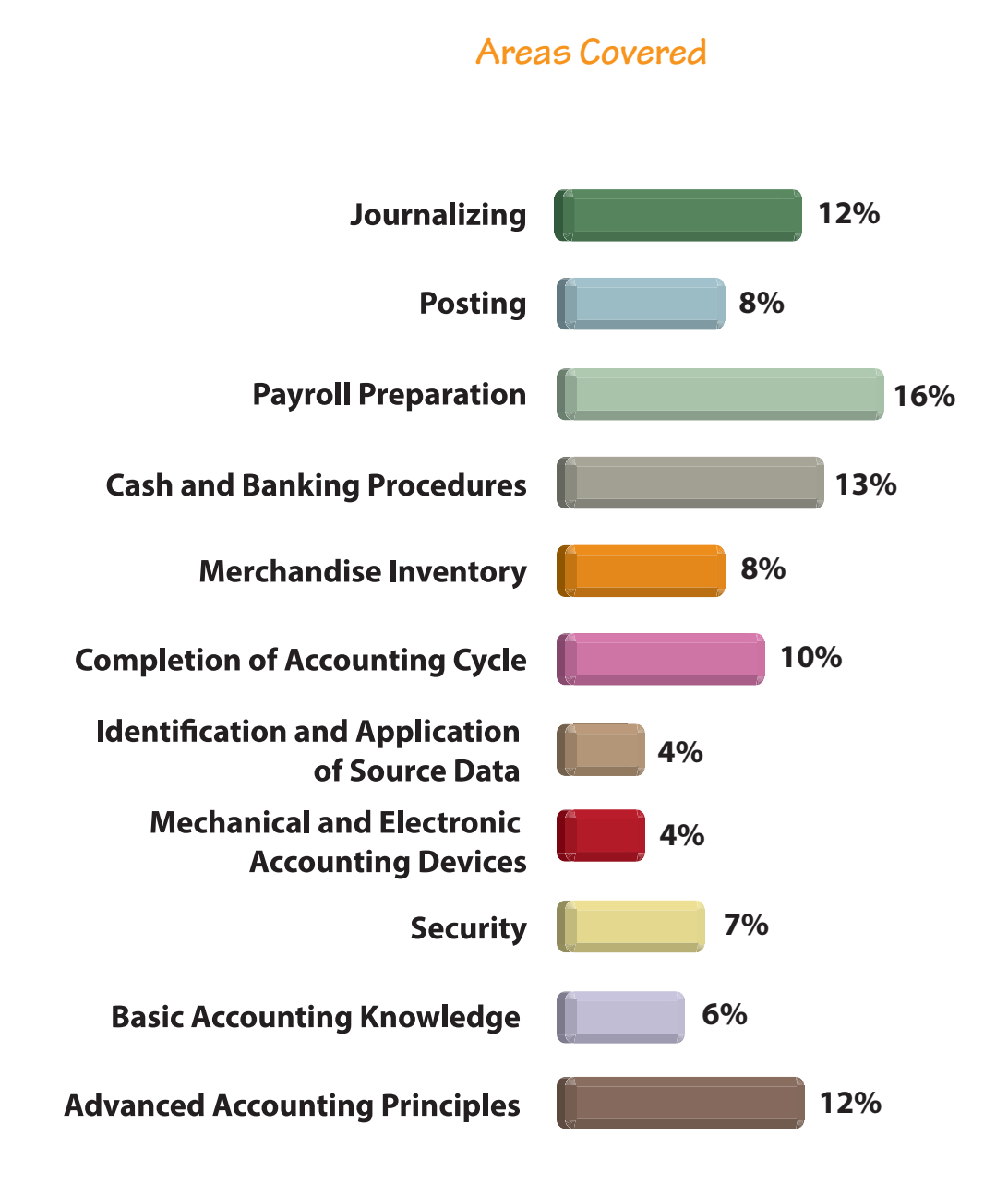

**Specific Standards and Competencies Included in this Assessment** 

#### **Journalizing**

- Journalize an opening entry
- Interpret information contained in source documents
- Follow principles of double-entry bookkeeping in the journalizing process
- Record entries in special journals
- Total and post special journals
- Adjust for bad debts using direct write-off or allowance methods
- Analyze transactions involving owners' equity

#### **Posting**

- Post from special journals to general and subsidiary ledger accounts
- Demonstrate understanding of multicolumn ledgers
- Demonstrate familiarity with computerized posting methods
- Use appropriate posting references
- Prove accuracy of posting to ensure entries are in balance

## **Payroll Preparation**

- Calculate employee earnings
- Enter payroll data in a payroll earnings record
- Demonstrate familiarity with electronic payroll data entry
- Complete a payroll register
- Prepare a payroll check and check stub with appropriate information
- Record information found on W-4 forms in employee data section
- Calculate appropriate employee payroll taxes
- Calculate appropriate employer payroll tax liabilities
- Determine appropriate deposit dates, documentation, and prepare quarterly state and federal tax forms
- Journalize payroll entries at end of earnings period in appropriate journals

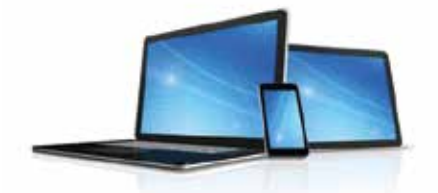

**(Continued on the following page)**

# **Specific Standards and Competencies (continued)**

#### **Cash and Banking Procedures**

- Complete check stubs and checks
- Enter appropriate data on a deposit slip
- Reconcile a bank statement
- Follow up on outstanding checks, including voiding and/or reissuing checks
- Demonstrate familiarity with online and electronic banking procedures
- Exhibit understanding of credit cards and/or debit cards
- Manage multiple bank accounts and transactions
- Reconcile and replenish petty cash funds

#### **Merchandise Inventory**

- Demonstrate knowledge of a merchandise inventory account
- Analyze effects on accounts by the purchase of merchandise
- Calculate the cost of merchandise sold
- Prepare adjusting entries based on physical inventory
- Calculate for obsolete or a shrinkage of inventory

## **Completion of Accounting Cycle**

- Complete 8 or 10 column worksheets
- Prepare the needed financial statements from a completed worksheet
- Verify the financial statements against the worksheet for accuracy
- Record and post adjusting and closing entries
- Locate and correct accounting errors
- Prepare post-closing trial balance from general ledger

## **Identification and Application of Source Data**

- Identify and locate appropriate business forms used in bookkeeping and/or accounting
- Apply procedures for using electronic data for various bookkeeping and/or accounting purposes

**(Continued on the following page)**

# **Specific Standards and Competencies (continued)**

# **Mechanical and Electronic Accounting Devices**

- Demonstrate ability to use calculator, adding machine, and computer
- Generate and interpret charts and graphs
- Generate and interpret spreadsheets

## **Security**

- Exhibit familiarity with the internal controls for sensitive source documents
- Exhibit familiarity with the internal controls for e-commerce
- Exhibit familiarity with internal control for the protection of company assets
- Exhibit familiarity with confidentiality and ethics

# **Basic Accounting Knowledge**

- Exhibit understanding of terminology relating to accounting
- Exhibit understanding of careers in accounting
- Exhibit understanding of regulatory bodies

# **Advanced Accounting Principles**

- Exhibit understanding of cash or accrual accounting
- Differentiate between proprietorship, partnership, corporation, and departmental accounting procedures
- Record accounting entries for installment payment systems
- Calculate the amount of uncollectible accounts through aging of accounts receivable
- Exhibit understanding of stocks, declarations, and payment of dividends
- Calculate and record depreciation and amortization
- Calculate and analyze financial ratios

# **Sample Questions**

#### **A cash discount entry is based on**

- A. invoice terms
- B. vendor relationships
- C. purchase volume
- D. a trade reduction

#### **Posting is a process whereby**

- A. account titles are copied from a chart of accounts to a ledger
- B. debits and credits are copied from a journal to a ledger
- C. general purpose financial statements are published
- D. account balances are carried to a trial balance

# **Using an electronic data interchange format, employers can now file**

- A. Coupon 8906
- B. vouchers
- C. seasonal payments
- D. Form 941

#### **The original deposit ticket**

- A. accompanies the money to the bank
- B. stays with the company's records
- C. is mailed to the bank after the deposit is made
- D. remains in the ledger

## **A purchase of merchandise on account**

- A. decreases an asset
- B. decreases a liability
- C. increases a liability
- D. increases an expense

# **Performance Assessment**

NOCTI performance assessments allow individuals to demonstrate their acquired skills by completing actual jobs using the tools, materials, machines, and equipment related to the technical area.

**Administration Time:** 3 hours and 15 minutes **Number of Jobs:** 7

## **Areas Covered:**

#### **27% Journal Entries**

Filling out various forms, legibility, and time to complete Job 1.

#### **10% Posting Verification**

Schedule of Accounts Receivable, trial balance, legibility, and time to complete Job 2.

#### **12% Payroll**

Computation of net pay for five employees, completion of payroll register, legibility, and time to complete Job 3.

#### **7% Complete Worksheet**

Worksheet completion, legibility, and time to complete Job 4.

#### **14% Financial Statements**

Completing income statement, completing balance sheet, completing Statement of Owner's Equity, balance sheet in balance, legibility, and time to complete Job 5.

#### **10% Ratio and Partial Horizontal Analysis**

Partial horizontal analysis, working capital, current ratio, acid-test, and time to complete Job 6.

#### **20% Advanced Journal Entries**

Various transactions, legibility, and time to complete Job 7.

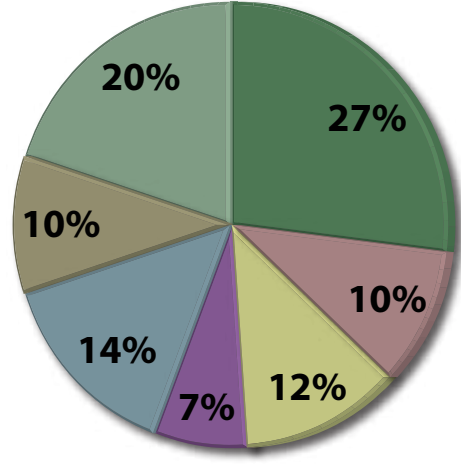

# **Sample Job**

# **Posting Verification**

**Maximum Time:** 15 minutes

Participant Activity: The participant will be asked to prepare a schedule of accounts receivable and trial balance.

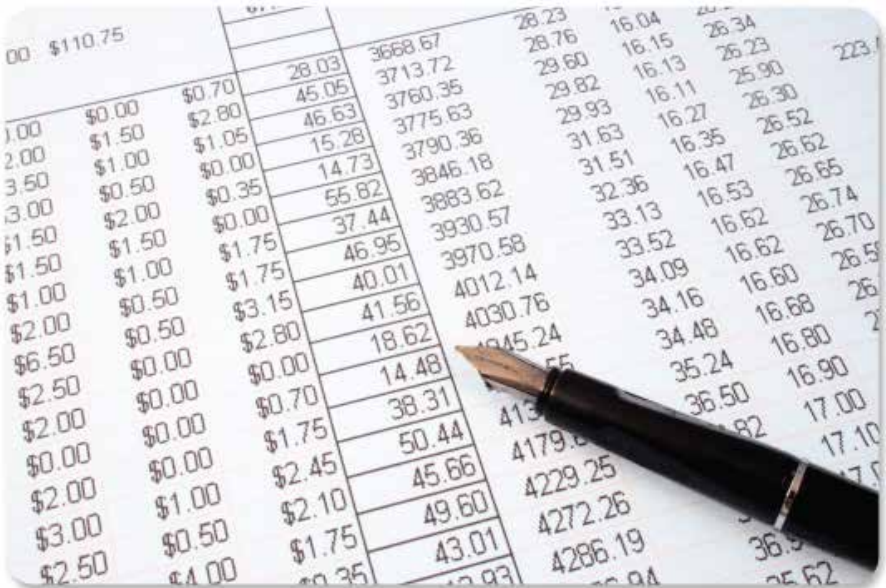

NOCTI Teacher Assessment **Page 9 of 9** and 2011 12:00 page 9 of 9